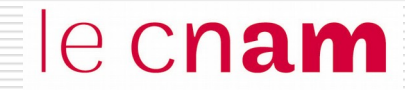

# Synchronisation et communication entre processus Principes : exclusion mutuelle et interblocage

## Introduction

# le cnam

**Nous nous intéressons au développement d'applications multiprocessus concurrents c'est à dire d'applications composées de plusieurs processus indépendants et en concurrence pour l'accès aux ressources du système.**

> Les processus sont ordonnancés indépendamment les uns des autres.

Une **ressource** désigne toute entité dont a besoin un processus pour s'exécuter. Il existe deux types de ressources : • ressource matérielle (processeur, périphérique)

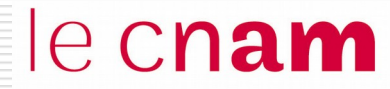

Dans Système multiprocessus, l'ordonnancement "entrelace" les exécutions des processus

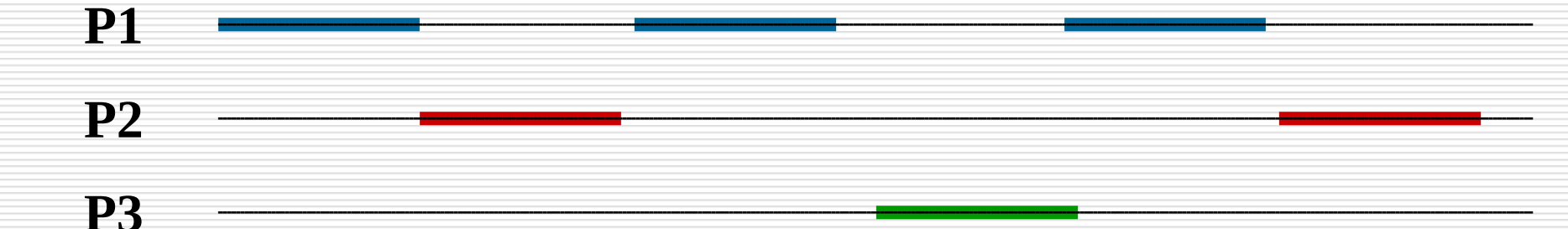

## Les processus peuvent ne pas être indépendants :  $\rightarrow$  accès concurrents aux ressources

Une ressource désigne toute entité dont a besoin un processus pour s'exécuter. Il existe deux types de ressources :

- $\Box$  Ressource matérielle (processeur, périphérique)
- $\Box$  Ressource logicielle (fichier, variable).

## Une ressource est caractérisée

- $\Box$  par un état : libre / occupée
- □ par son nombre de points d'accès (nombre de processus pouvant l'utiliser en même temps)

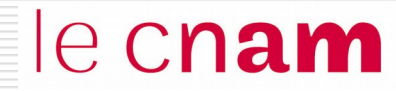

#### Utilisation d'une ressource par un processus

 Trois étapes : Allocation **Utilisation** Restitution

 Les phases d'allocation et de restitution doivent assurer que le ressource est utilisée conformément à son nombre de points d'accès

Une ressource critique a un seul point d'accès.

## Notion de ressources : exemple

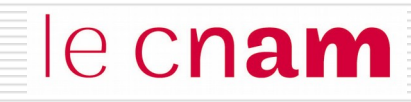

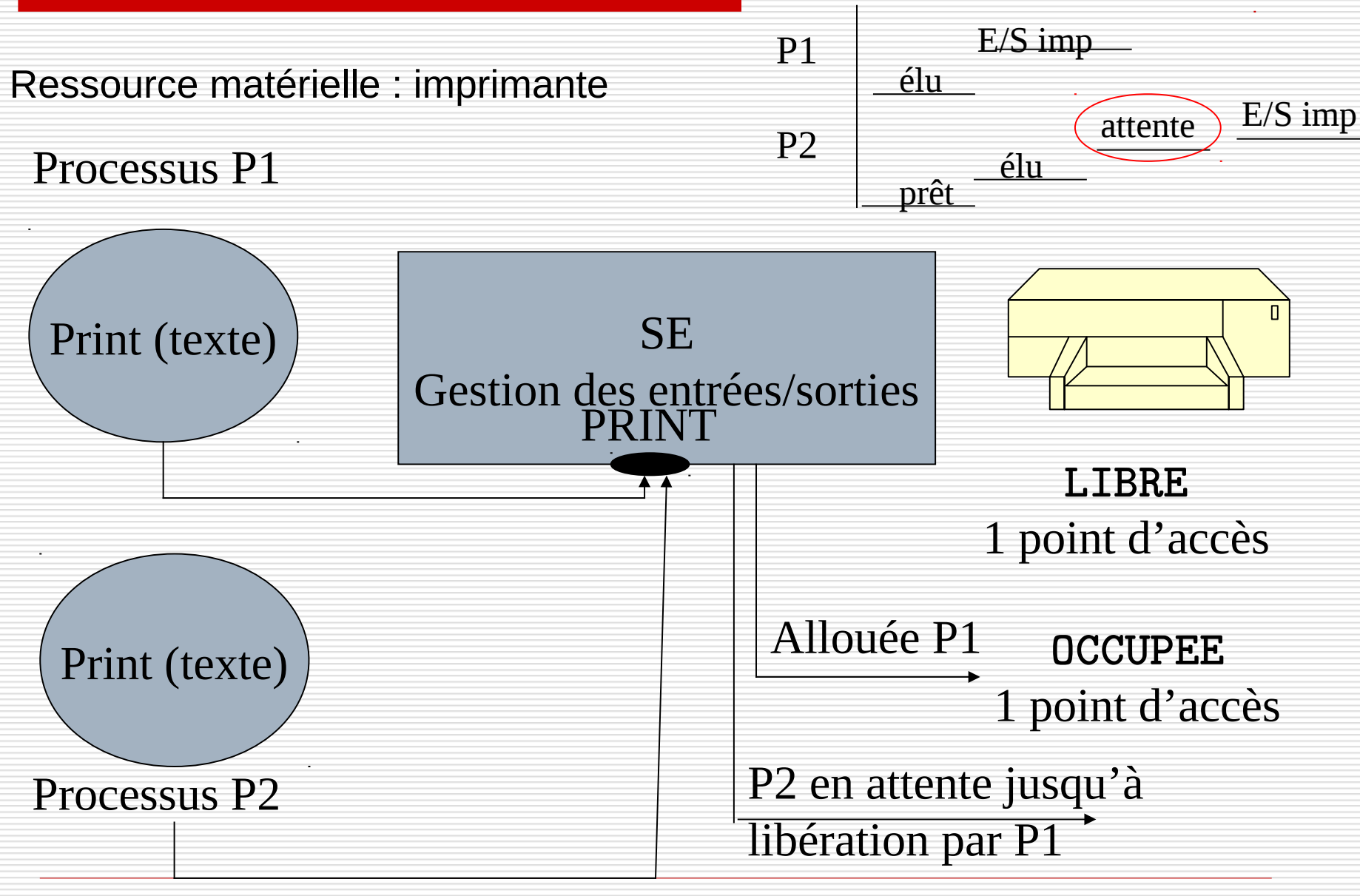

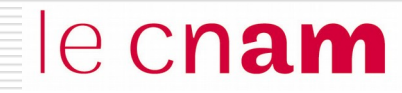

# Notion d'exclusion mutuelle entre processus

On considère un système permettant à des clients de réserver une place dans un avion donné num\_vol.

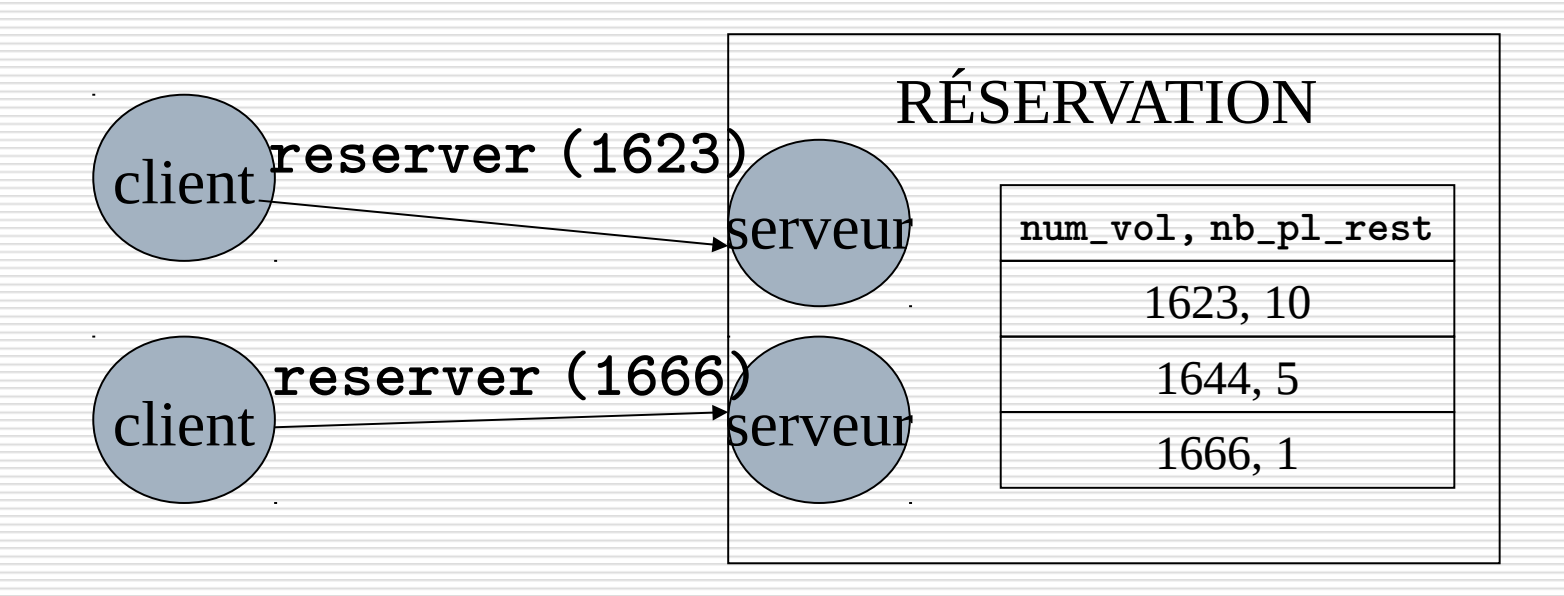

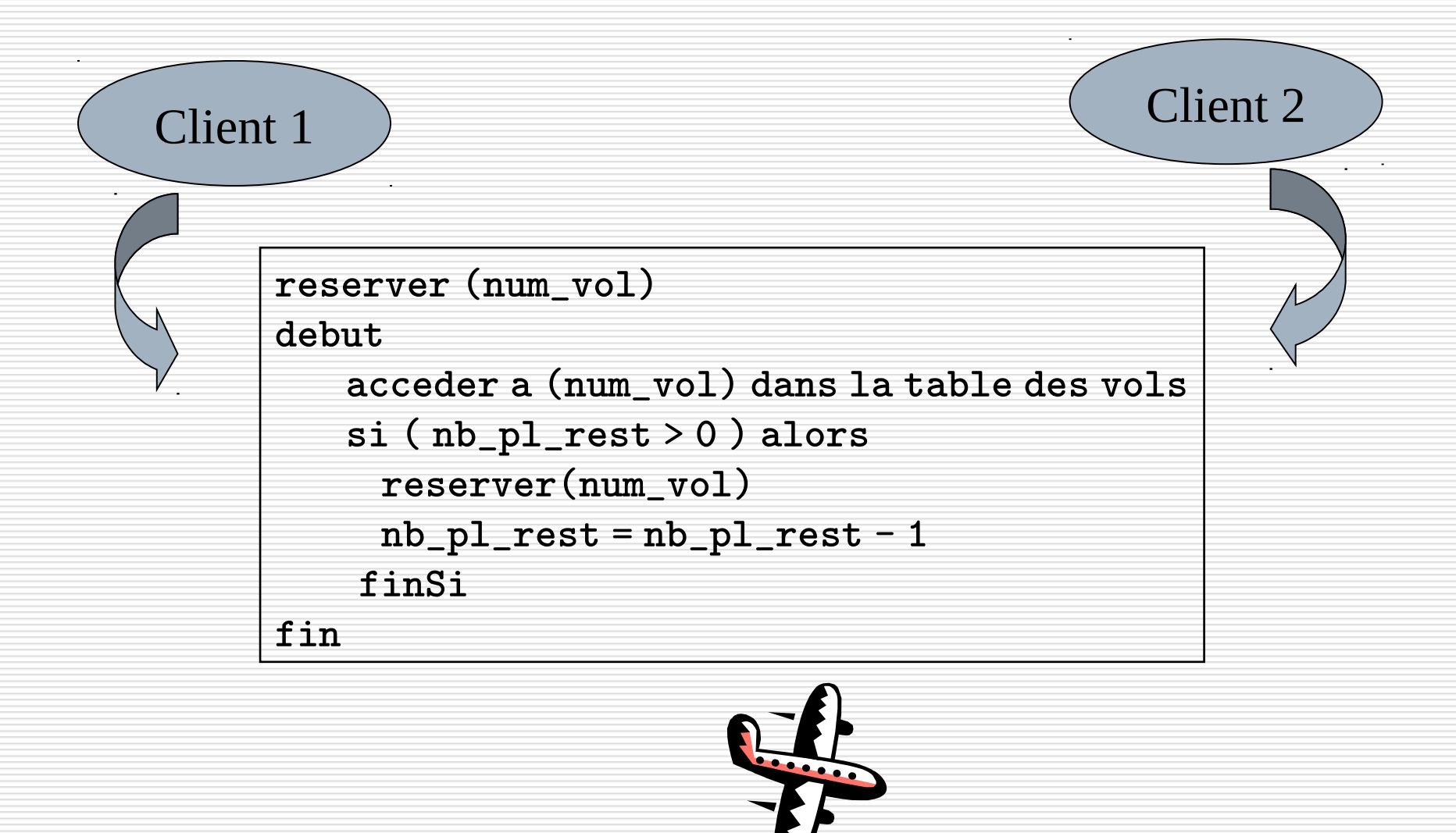

On considère la situation où deux clients demandent simultanément la réservation d'une place sur le vol 1666 pour lequel reste une seule place disponible

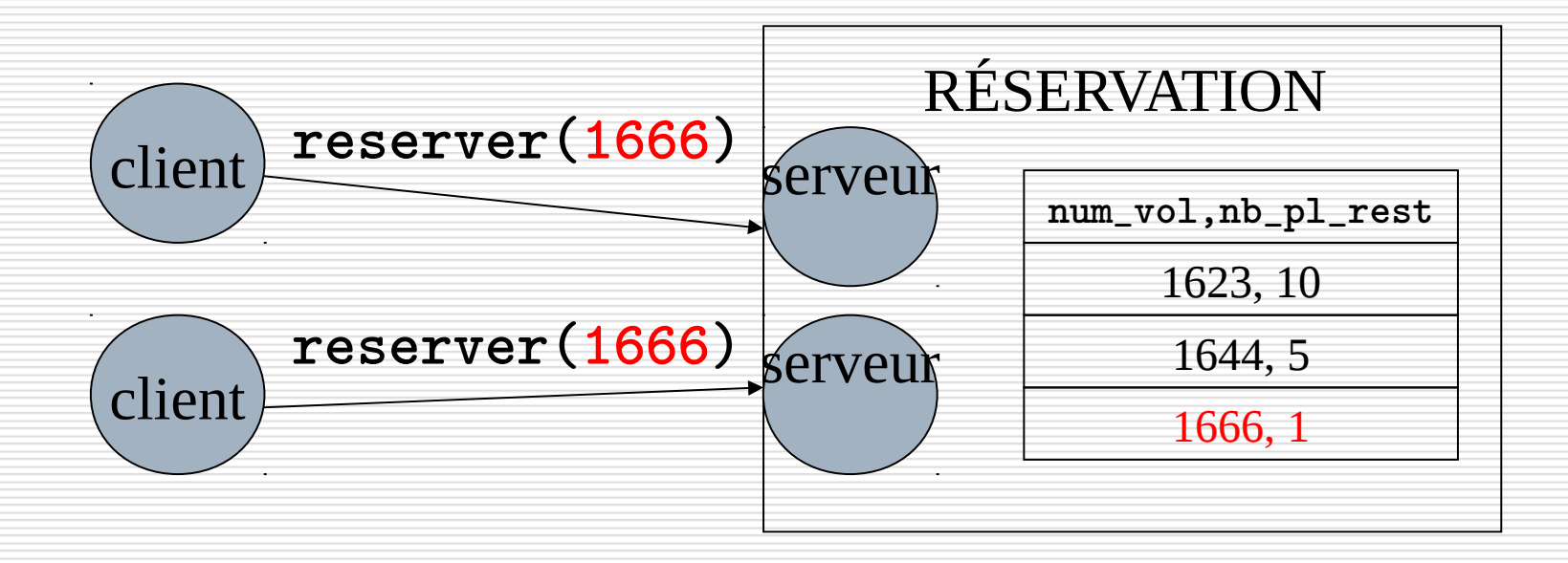

#### Processus reserver du client 1  $nb\_p1\_rest > 0 = 1$  $nb\_pl\_rest = nb\_pl\_rest - 1$  $Nb$  Place =  $-1$  !!! Processus reserver du client 2  $nb\_pl\_rest > 0 = 1$  $nb\_pl\_rest = nb\_pl\_rest - 1$  $nb\_pl\_rest = 0$ Ordonnancement/ commutation Ordonnancement/ commutation Les deux processus reserver s'exécutent en concurrence ; le SE ordonnance les deux processus via un algorithme en temps partagé reserver (num\_vol) debut acceder a (num\_vol) dans la table des vols si ( nb\_pl\_rest > 0 ) alors reserver(num\_vol)  $nb\_pl\_rest = nb\_pl\_rest - 1$  finSi fin

le cnam

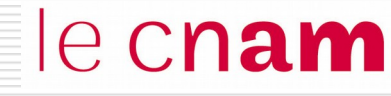

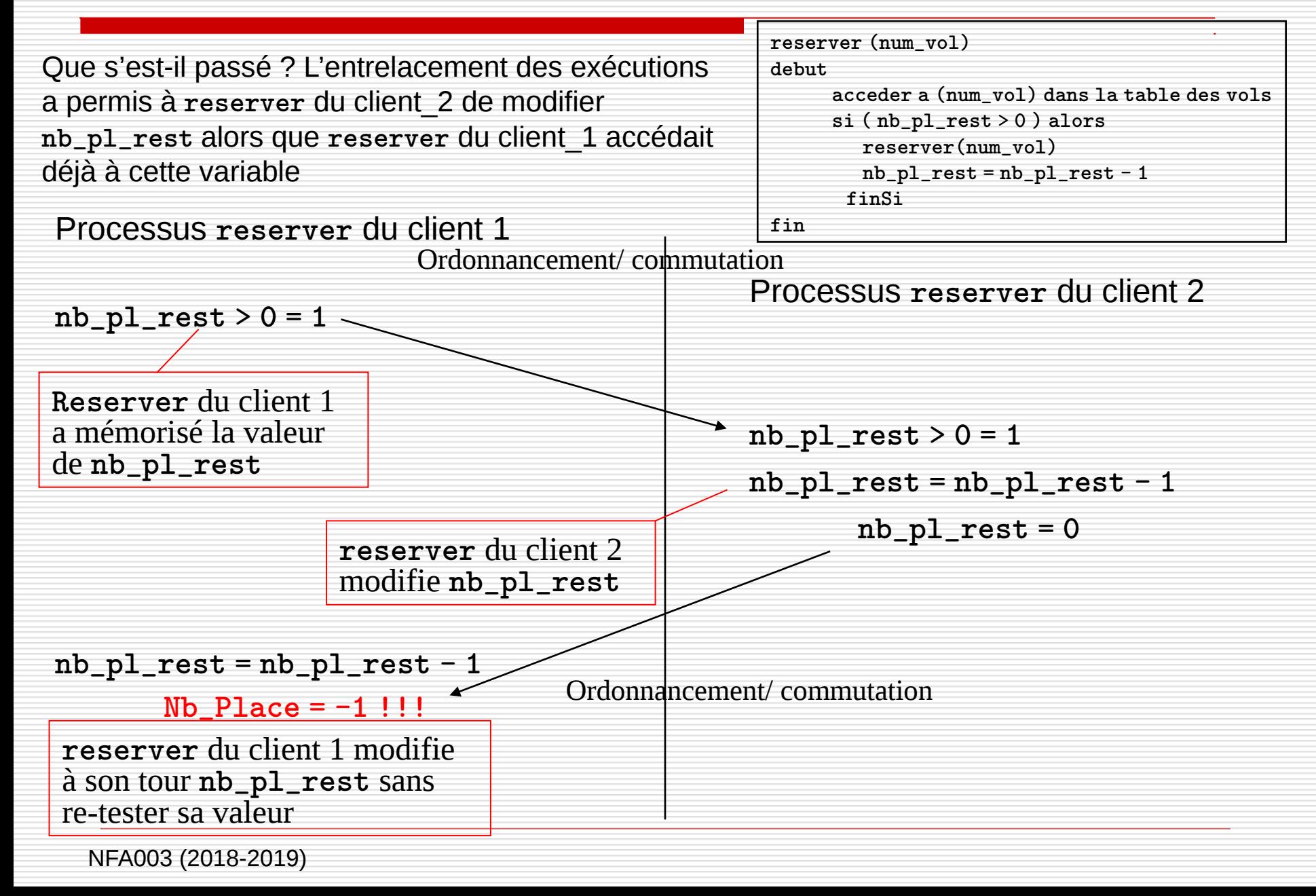

#### Que faut-il faire ?

Interdire au processus Processus reserver du client 2 de modifier la variable nb\_pl\_rest pendant que le Processus reserver du client 1 cette variable

le cnam

 $\rightarrow$  un seul processus à la fois accède à nb\_pl\_rest

Processus reserver du client 1 si  $(nb_p1_rest > 0)$  alors reserver(num\_vol)  $nb\_pl\_rest = nb\_pl\_rest - 1$ finSi Processus reserver du client 2 nb\_pl\_rest **non accessible pour le client 2 tant que client 1 manipule cette variable** nb\_pl\_rest est une ressource critique à un seul point d'accès.

**Processus** Début

## Entrée Section Critique

**Ressource Critique** nb\_pl\_rest

**SECTION CRITIQUE (code d'utilisation de la ressource critique)**

le cnam

# Sortie Section Critique

Fin

L'entrée et la sortie de Section Critique doivent assurer qu'à tout moment, un seul processus s'exécute en Section Critique.  $\rightarrow$  principe de l'exclusion mutuelle.

Le processus reserver du client 2 a pu s'exécuter car l'ordonnanceur a préempté reserver du client 1 et élu reserver du client 2.

le cnam

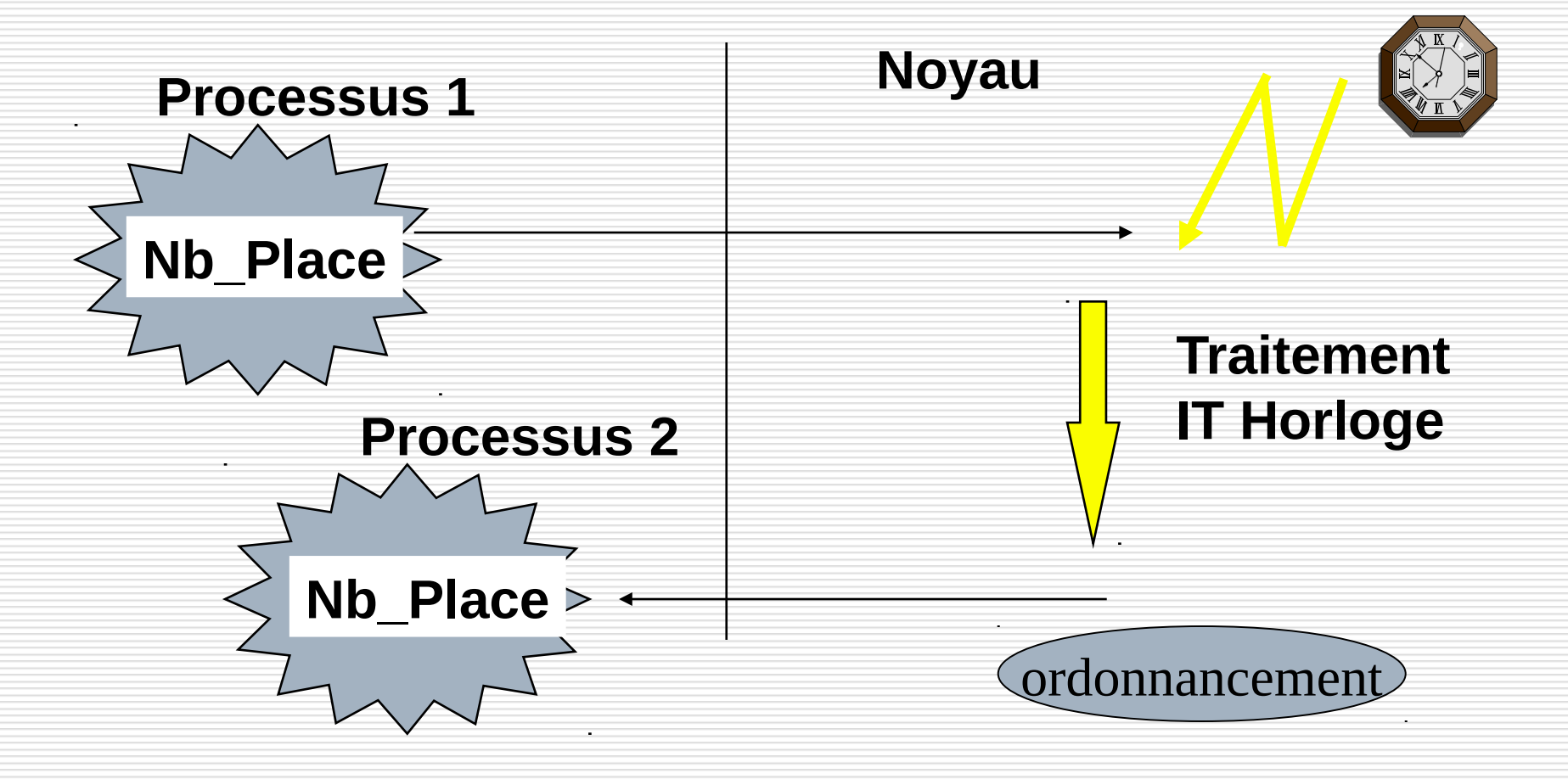

## Notion d'exclusion mutuelle entre processus Solution matérielle

Une première solution pour empêcher reserver du client 2 de s'exécuter est de masquer les interruptions.

**Mais exécution d'un programme utilisateur en mode superviseur**

le cnam

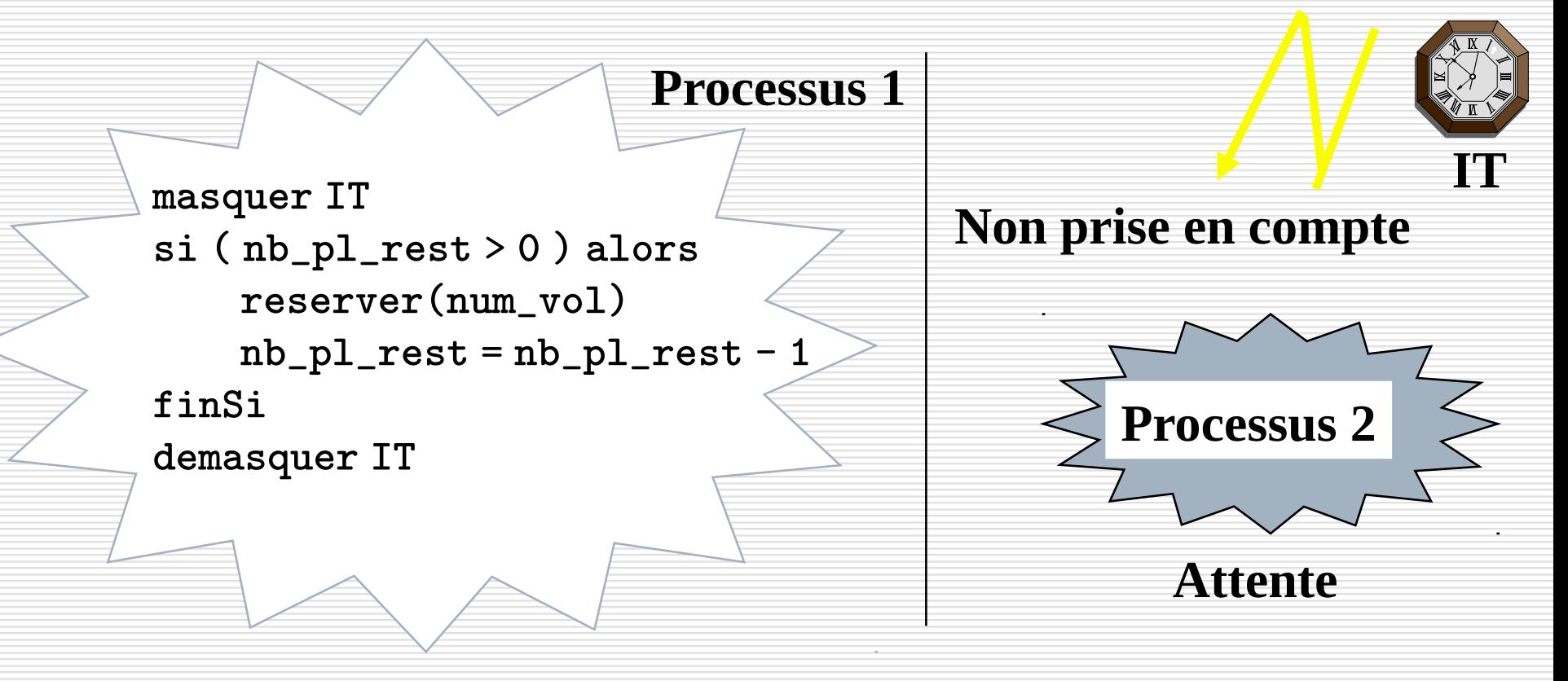

## Notion d'exclusion mutuelle entre processus Solution logicielle

On ne souhaite plus interdire l'entrelacement des processus. On protège l'accès à nb\_pl\_rest : le processus reserver du client 1 « verrouille » l'accès à nb\_pl\_rest tant qu'il utilise la variable

 $e$  cnam

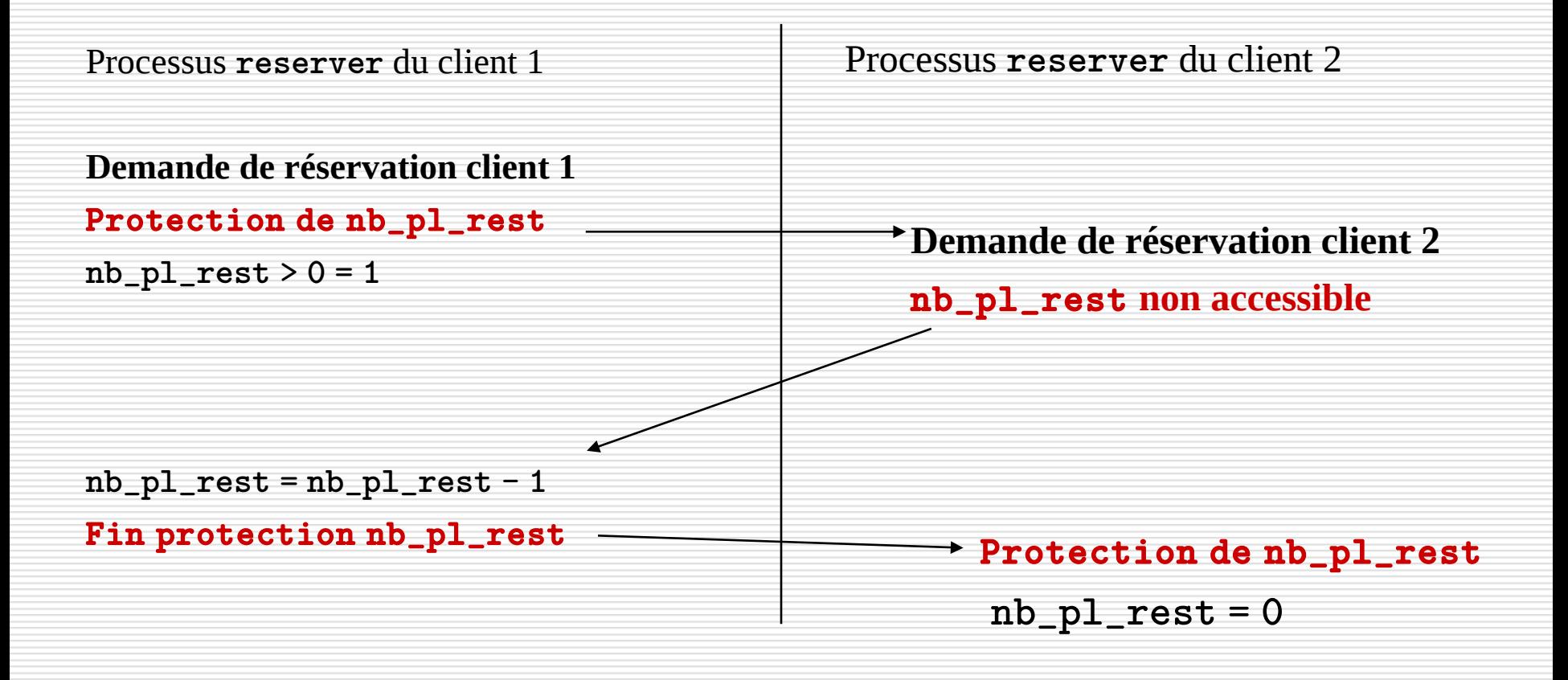

Un mécanisme proposé pour permettre de résoudre l'exclusion mutuelle d'accès à une ressource est le mécanisme de *verrou.* Un verrou est un objet système à deux états (libre/occupé) sur lequel deux opérations sont définies..

le cnam

- verrouiller (v) permet au processus d'acquérir le verrou *v* s'il est libre. S'il n'est pas disponible, le processus est bloqué en attente de la ressource.
- déverrouiller (v) permet au processus de libérer le verrou *v* qu'il possédait. Si un ou plusieurs processus étaient en attente de ce verrou, un seul de ces processus est réactivé et reçoit le verrou.

En tant qu'opérations systèmes, ces opérations sont indivisibles, c'est-àdire que le système qu'elles s'exécutent interruptions maquées.

## Notion d'exclusion mutuelle entre processus Solution logicielle : le verrou

reserver du client 1

V\_nb\_place : verrou; **Demande de réservation client 1**

Protection de nb\_pl\_rest

 $nb\_pl\_rest > 0 = 1$ 

verrouiller (V\_nb\_place) Si **V\_nb\_place** libre alors autoriser l'accès et mettre V\_nb\_place à l'état occupé sinon bloquer le processus

le cnam

 $nb\_pl\_rest = nb\_pl\_rest - 1$ 

Fin protection nb\_pl\_rest

deverrouiller (V\_nb\_place) Si un processus bloqué en attente pour accéder à nb\_pl\_rest, le débloquer, Sinon **V\_nb\_place** libre

Notion d'exclusion mutuelle entre processus Solution logicielle

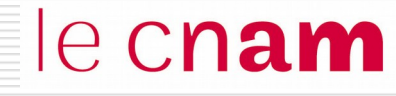

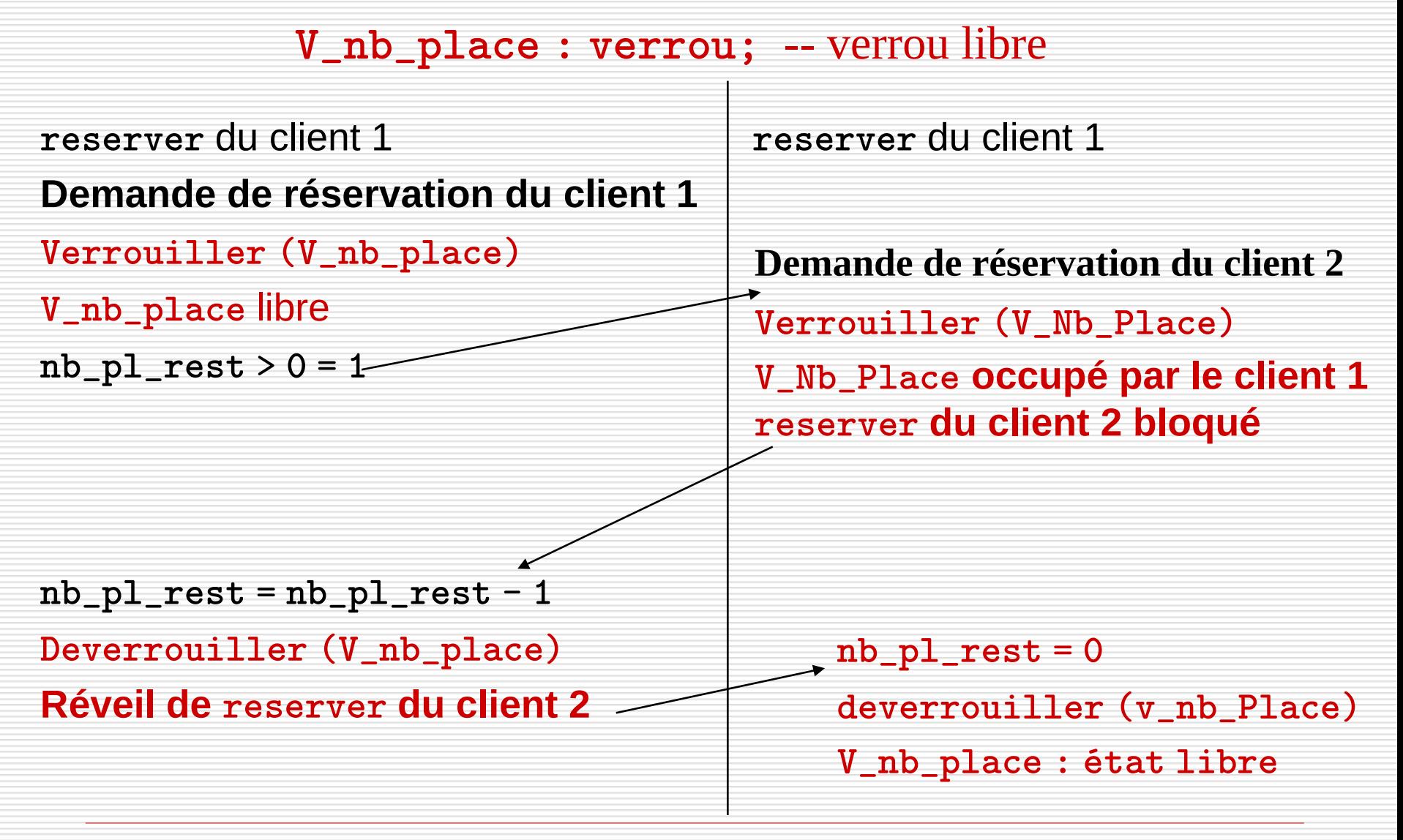

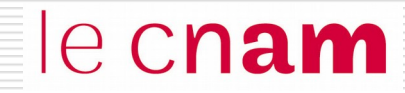

# Notion d'interblocage

# Un système de réservation de vols

On considère un système permettant à des clients de réserver une place dans un avion donné num\_vol.

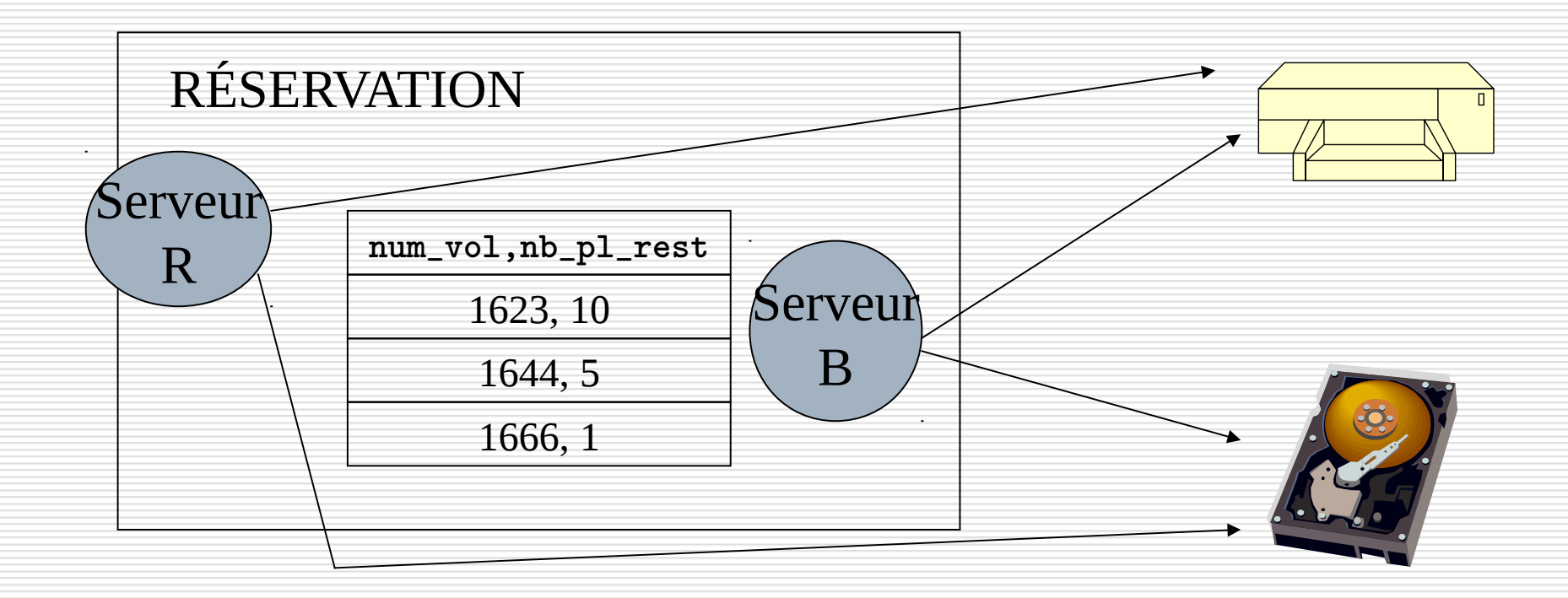

le cnam

 $\Box$  Le système de réservation dispose de deux ressources : une imprimante, un disque

- $\Box$  Le processus reservation\_client, une fois la réservation effectuée, imprime une facture pour le client et écrit sur le disque dans un fichier commande, un enregistrement correspondant (commande en cours, paiement en attente)
- $\Box$  Un processus billet, régulièrement, parcourt dans le fichier commande, les enregistrements commande et pour chacun d'eux pour lesquels un paiement a été reçu, passe la commande à état payé édite sur l'imprimante un billet.

# le cnam

#### On programme comme suit les deux processus

Processus reservation\_client Processus billet Effectuer réservation client verrouiller (V\_imprimante) verrouiller (V\_fichier\_commande) imprimer (facture) ecrire(commande,fichier\_commande) deverrouiller (V\_imprimante) deverrouiller(V\_fichier\_commande)

```
toutes les P unités de temps faire
  verrouiller (V_fichier_commande)
  verrouiller (V_imprimante)
  tant que (commandes)
    si paiement mettre etat paye
     imprimer (billet)
    finSi
  finTantQue
  deverrouiller (V_fichier_commande)
  deverrouiller (V_imprimante)
```
# Notion d'interblocage

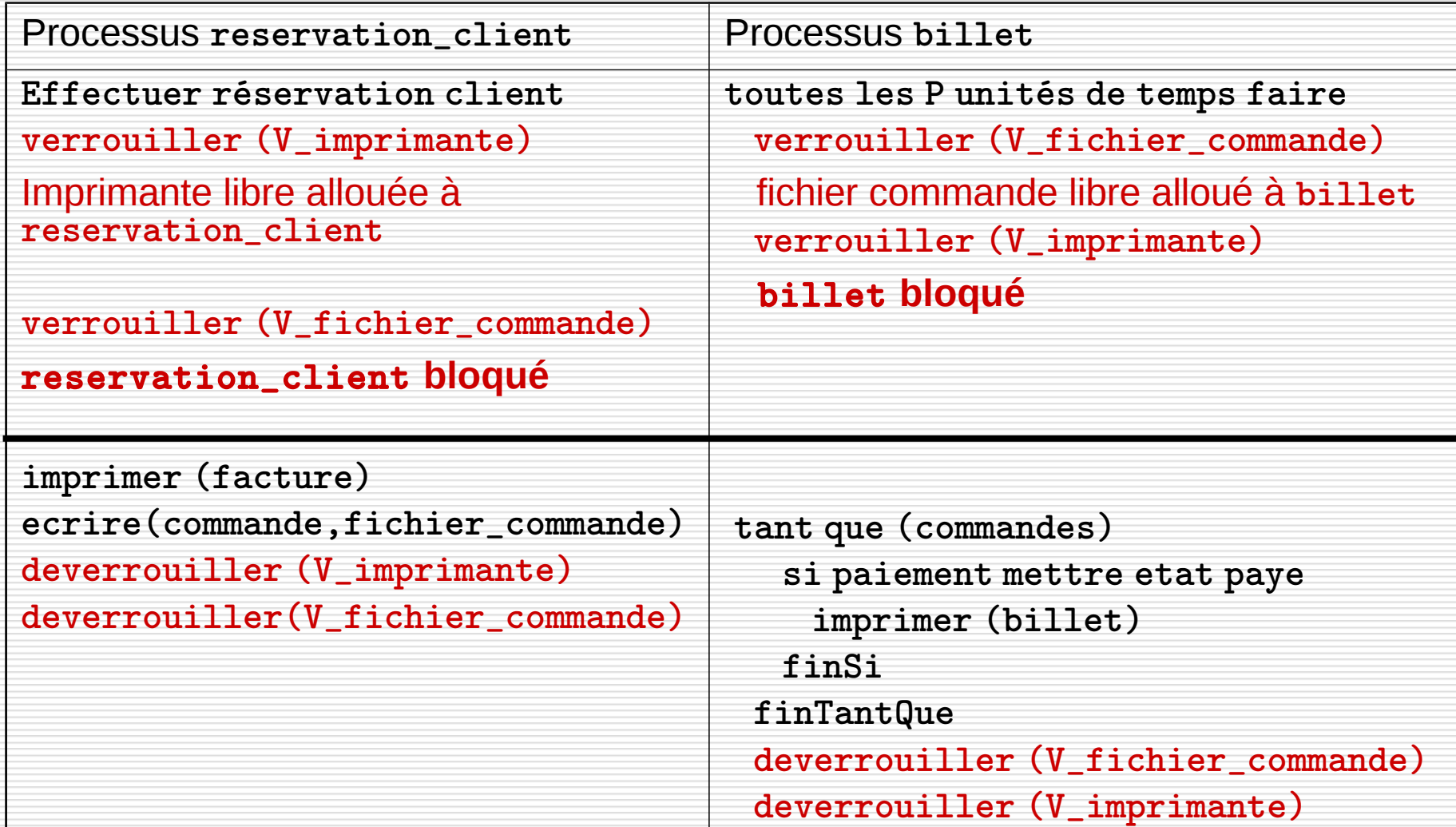

# le cnam

Processus reservation\_client Processus billet

Effectuer réservation client verrouiller (V\_imprimante)

Imprimante libre allouée à reservation\_client

verrouiller (V\_fichier\_commande) reservation\_client **bloqué**

toutes les P unités de temps faire verrouiller (V\_fichier\_commande) fichier commande libre alloué à billet verrouiller (V\_imprimante) billet **bloqué**

**INTERBLOCAGE :** Ensemble de n processus attendant chacun une ressource déjà possédée que par un autre processus de l'ensemble

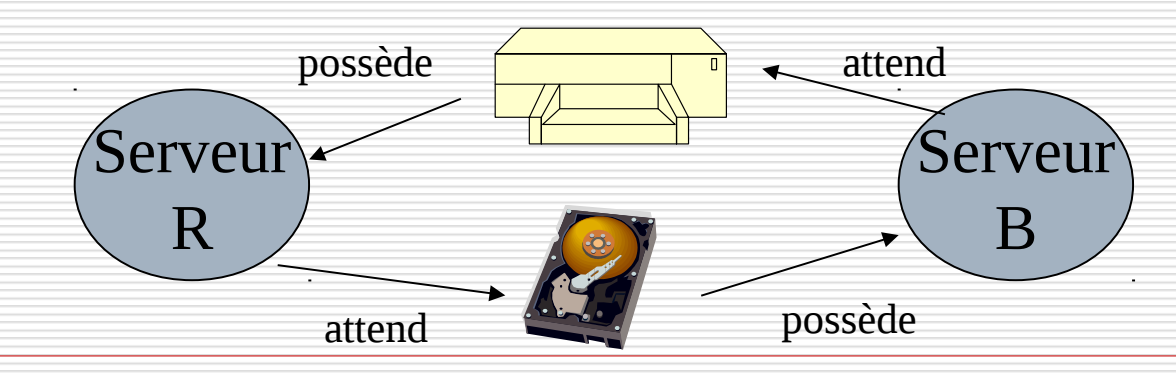

# Notion d'interblocage

le cnam

Les deux processus demandent l'accès aux ressources dans un ordre différent.  $\rightarrow$  imposer un ordre de demande des ressources

```
Processus reservation client
verrouiller (V_imprimante)
verrouiller (V_fichier_commande)
```

```
deverrouiller (V_imprimante)
deverrouiller (V_fichier_commande)
```

```
Processus billet
verrouiller (V_fichier_commande)
verrouiller (V_imprimante)
…
deverrouiller (V_imprimante)
deverrouiller (V_fichier_commande)
```
Processus billet Verrouiller (V\_imprimante) Verrouiller (V\_fichier\_commande)

```
Deverrouiller (V_imprimante)
Deverrouiller 
(V_fichier_commande)
```
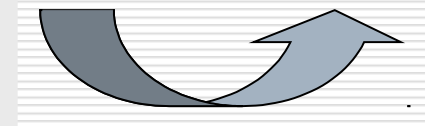

…

NFA003 (2018-2019)

…

# Notion d'interblocage : prévention

le cnam

Processus reservation\_client Processus Billet (B)

Effectuer réservation client verrouiller (V\_imprimante) (imprimante libre allouée à reservation\_client)

Verrouiller (V\_fichier\_commande) (Fichier libre alloué à reservation\_client)

imprimer (facture) ecrire (commande, fichier\_commande)

deverrouiller (V\_imprimante) deverrouiller (V\_fichier\_commande)

Reveil de billet verrouiller (V\_imprimante) (billet bloqué)

billet débloqué, acquiert V\_fichier\_commande et s'exécute